# **Adobe Photoshop CS5 Serial Number Full Torrent [Mac/Win] (April-2022)**

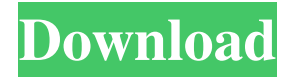

### **Adobe Photoshop CS5 Crack PC/Windows [March-2022]**

Primary Features Allows users to work with individual or groups of layers Allows users to manipulate individual or groups of layers by moving, resizing, and positioning layer elements Allows users to draw shapes and lines that hold information such as coordinates or metadata Allows users to add basic drawing tools such as raster (bitmap) graphics, text, and shapes that can be edited as objects Allows users to add advanced drawing tools such as filters and effects such as shadows, blurs, and sharpening Allows users to "mask," or change the display or visibility of only parts of an image Allows users to correct exposure, fix contrast, and adjust other adjustments Allows users to tag and annotate images Allows users to export images in various formats for sharing and distribution Allows users to insert objects and text Allows users to organize layers in basic or advanced drawing views Allows users to import layers from other files or other Photoshop documents Allows users to import layers from other programs Allows users to embed graphics and text Allows users to embed graphics and text into other programs Allows users to cut, paste, and copy portions of layers and entire layers Allows users to create multiple undo levels Adobe Photoshop Details System Requirements Minimum System Requirements Windows : CS2, CS3, CS4, CS5, CS6, CS6 on Windows 8, Windows 7, Windows Vista, Windows XP, Windows 2000 : CS2, CS3, CS4, CS5, CS6, CS6 on Windows 8, Windows 7, Windows Vista, Windows XP, Windows 2000 Mac : OS X 10.4, OS X 10.5, OS X 10.6, OS X 10.7, OS X 10.8 : OS X 10.4, OS X 10.5, OS X 10.6, OS X 10.7, OS X 10.8 Linux : OS X 10.5, OS X 10.6, OS X 10.7, OS X 10.8, OS X 10.9 : OS X 10.5, OS X 10.6, OS X 10.7, OS X 10.8, OS X 10.9 FreeBSD : OS X 10.5, OS X 10.6, OS X 10.7, OS X 10.8, OS X 10.9 : OS X 10.5

#### **Adobe Photoshop CS5**

There is a lot to know about the operating environment, file formats, and the best ways to work with elements to do great things with them. Note: The Import/Export process between Photoshop and Photoshop Elements is shown in the Related Materials section. Image editing is a big part of the Photoshop Elements workflow. Photoshop and Photoshop Elements work with various file formats. It is best to learn these file formats and how to work with them so that you can convert, edit, edit, organize, and alter any image without errors. Need Help Learning Adobe Photoshop? Want the Job? Let's be honest, it's a great way to figure out how to use your tools and an even better way to get your foot in the door. Let's face it, if you're moving from a software tool or if you're looking for a new job in a field that uses Photoshop, you should know the basics to help you land the job. This comprehensive guide covers the basics you need to know about Photoshop, what types of jobs you might get after you learn the basics, the best way to prepare for an interview and, maybe most

importantly, the best way to sell yourself and your skills. What You Need to Know before You Start You'll need a copy of the software along with a mouse, since you will use most of it with your mouse. You'll need to know that you can use the mouse to click, hover, zoom, scroll, rotate, resize, edit, and move objects. You may find it best to copy objects between apps as well. You can use the keyboard to activate more features, including file formats, keyboard shortcuts, layers, and text. You will need to have a folder for the images and graphics you plan to work with, and you will need to know where to save each copy of the file you create. For example, the default location to save your files in Photoshop Elements is: %USERPROFILE%\Pictures\Elements\Files Because of this, you'll want to have a folder that is convenient for you to save your images and graphics in. You also need to know which folder is associated with the software you are using. Understanding Photoshop Files and File Formats You will be working with Photoshop and Photoshop Elements with graphics, images, and document files. You need to know how to work with those files so that you can a681f4349e

## Adobe Photoshop CS5 Crack+ Full Version [32|64bit] [2022-Latest]

OpenFOAM: The Open Source CFD Toolbox \\ / O peration | Website: \\ / A nd | Version: dev \\/ \*\*\*\*\*\*\*\*\*\*\*\*\*\*\*\*\*\*\*\*\*\*\*\*\*//simulationType RAS; RAS { model ReactiveAir; phaseType p; phasePm 0; surfacesCells {  $fc(0)$ ; secondCell  $(1.0, 2.5, 3)$ ; thirdCell  $(2.5, 2.0)$ ; fourthCell  $(2.5, 0.0)$ ; fifthCell  $(1.0, 0.0)$ ; } } //  $(1)\$ \$, \$n\in \mathbb N\$. The first equality is from the fact that

\$\$\operatorname{Tr}[ $a(D^2_1)^k$ ]= $(2k$ -

#### **What's New In Adobe Photoshop CS5?**

The present invention relates to the field of paper making and in particular to a web tensioning device in a papermaking machine and process for the papermaking process, which by means of one or several tensioning devices for the paper web to be produced, adjusts the tension of the web on the way from the headbox to the drying section and the more particularly towards the drying section. In the production of paper, which is likewise manufactured from a suspension of fibers, the web, i.e. the paper sheet, must be wound up by means of a winding machine. In the papermaking process, which includes the production of paper, the raw material, i.e. the suspension, is refined by way of a headbox in order to produce a uniform flow of the suspension for the web formation. The headbox and the web forming system are arranged in such a manner that the flow of the suspension is guided in an essentially horizontal direction towards the web formation. The web forming system includes a forming board through which the suspension is passed, a wire screen through which the web is guided and a headbox, in which the flow of suspension is distributed to the forming board through a gap which is perpendicular to the direction of the suspension flow, i.e. to the longitudinal web axis. The suspension, which is guided through the gap and past the forming board and the wire screen, is brought in the longitudinal web axis under pressure by means of a device which is also referred to as a shoe. This pressing device generates the so-called head box pressure and serves for adjusting the desired flow through the gap. The aforementioned device can have such a construction that it comprises one shoe for each gap through which the suspension flows. The suspension flow or the suspension flow per gap can have such a construction that each suspension flow is passed through a gap and flows around in a U-shape or a V-shape to two branches where the flow splits further, e.g. for a corresponding gap. Also there is the possibility of an overall

suspension flow which splits in such a manner that two suspension flows, which are arranged parallel to each other, are formed which then flow along parallel to each other. A shoe which presses the suspension through a gap is also referred to as a forming shoe. The forming shoe is also referred to as a forming element in the context of this invention. To obtain a desired quality of the produced paper, the shaping of the suspension by means of the forming shoe is also referred to as "equipment control"

# **System Requirements For Adobe Photoshop CS5:**

Windows 7, 8 or 10 Intel Core i3-6100 or AMD Athlon II X3 425 1 GB RAM 20 GB HD Space DirectX 9.0c Intel HD Graphics 4600 (Core i3-6100) or AMD Radeon HD 7670 (Athlon II X3 425) Additional Requirements: Compatible Devices: GTX 780 (must be Nvidia not AMD) Keyboard: Microsoft Sculpt Touch Mouse: Microsoft Int

Related links:

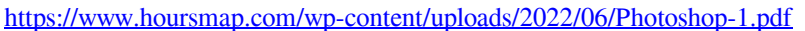

<https://chuchoola.fun/?u=k8pp605>

- [https://hiawathahomes.org/wp-content/uploads/2022/06/Adobe\\_Photoshop\\_CS4.pdf](https://hiawathahomes.org/wp-content/uploads/2022/06/Adobe_Photoshop_CS4.pdf)
- <https://www.careerfirst.lk/sites/default/files/webform/cv/castben322.pdf>
- [https://www.fashionservicenetwork.com/wp-content/uploads/2022/06/Photoshop\\_eXpress-1.pdf](https://www.fashionservicenetwork.com/wp-content/uploads/2022/06/Photoshop_eXpress-1.pdf) <http://www.targom.com/adobe-photoshop-cs3-latest/>
- [https://cushcore.com/adobe-photoshop-2022-version-23-1-universal-keygen-keygen-free](https://cushcore.com/adobe-photoshop-2022-version-23-1-universal-keygen-keygen-free-latest-2022/)[latest-2022/](https://cushcore.com/adobe-photoshop-2022-version-23-1-universal-keygen-keygen-free-latest-2022/)
- [https://kramart.com/adobe-photoshop-2021-version-22-0-0-keygen-with-license-code-download](https://kramart.com/adobe-photoshop-2021-version-22-0-0-keygen-with-license-code-download-latest/)[latest/](https://kramart.com/adobe-photoshop-2021-version-22-0-0-keygen-with-license-code-download-latest/)
- [https://apps.crg.es/system/files/webform/genome-](https://apps.crg.es/system/files/webform/genome-course/motivation/Photoshop-2021-version-22.pdf)
- [course/motivation/Photoshop-2021-version-22.pdf](https://apps.crg.es/system/files/webform/genome-course/motivation/Photoshop-2021-version-22.pdf)
- <https://prendimisubito.com/wp-content/uploads/2022/06/moortan.pdf>
- <https://doitory.com/adobe-photoshop-2022-version-23-1-1-free-license-key/>
- [https://mskmidwife.com/photoshop-2021-crack-with-serial-number-torrent-activation-code](https://mskmidwife.com/photoshop-2021-crack-with-serial-number-torrent-activation-code-download-pc-windows/)[download-pc-windows/](https://mskmidwife.com/photoshop-2021-crack-with-serial-number-torrent-activation-code-download-pc-windows/)
- <https://www.aaoinfo.org/sites/default/files/webform/Photoshop-2021-Version-2242.pdf> [https://www.middleeast.polypipe.com/sites/default/files/webform/photoshop-](https://www.middleeast.polypipe.com/sites/default/files/webform/photoshop-cc-2019-version-20.pdf)

[cc-2019-version-20.pdf](https://www.middleeast.polypipe.com/sites/default/files/webform/photoshop-cc-2019-version-20.pdf)

[https://www.kuettu.com/upload/files/2022/06/G3q1kj7XxVixODsoItoI\\_30\\_6845b1787c713d484e](https://www.kuettu.com/upload/files/2022/06/G3q1kj7XxVixODsoItoI_30_6845b1787c713d484ec3587a2b64256c_file.pdf) [c3587a2b64256c\\_file.pdf](https://www.kuettu.com/upload/files/2022/06/G3q1kj7XxVixODsoItoI_30_6845b1787c713d484ec3587a2b64256c_file.pdf)

[https://stormy-wildwood-78230.herokuapp.com/Photoshop\\_2022\\_Version\\_2311.pdf](https://stormy-wildwood-78230.herokuapp.com/Photoshop_2022_Version_2311.pdf) <https://serippyshop.com/adobe-photoshop-2021-version-22-4-free-download-latest-2022/>

[https://magiclifequicksell.com/wp-content/uploads/2022/07/Photoshop\\_2022\\_Crack\\_Patch\\_.pdf](https://magiclifequicksell.com/wp-content/uploads/2022/07/Photoshop_2022_Crack_Patch_.pdf) <http://mysquare.in/?p=>

<https://versiis.com/31446/adobe-photoshop-cs4-keygen-generator-download-updated-2022/>